<<Visual FoxPro

, tushu007.com

<<Visual FoxPro  $\rightarrow$ 

- 13 ISBN 9787030264220
- 10 ISBN 7030264223

出版时间:2011-2

PDF

## http://www.tushu007.com

 $,$  tushu007.com

## <<Visual FoxPro

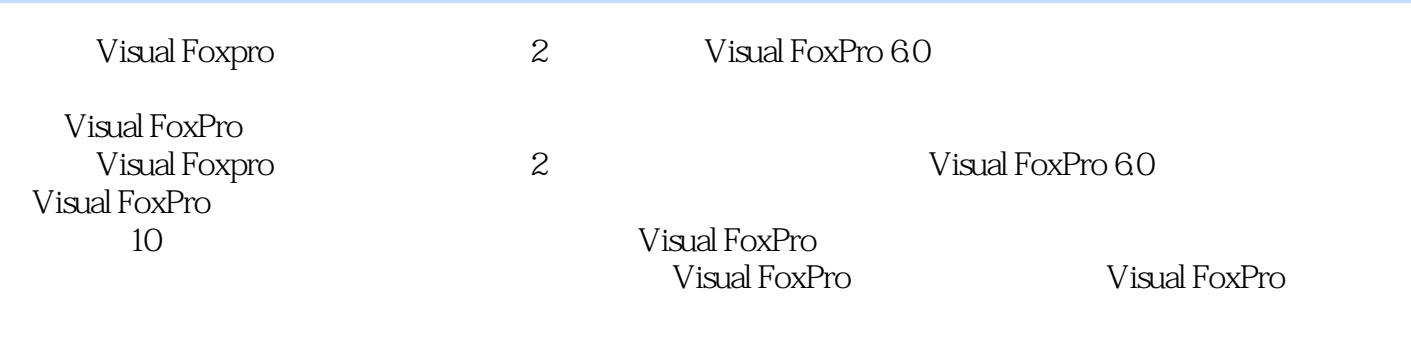

 $V$ isual Foxpro $2$ 

 $,$  tushu007.com

## <<Visual FoxPro

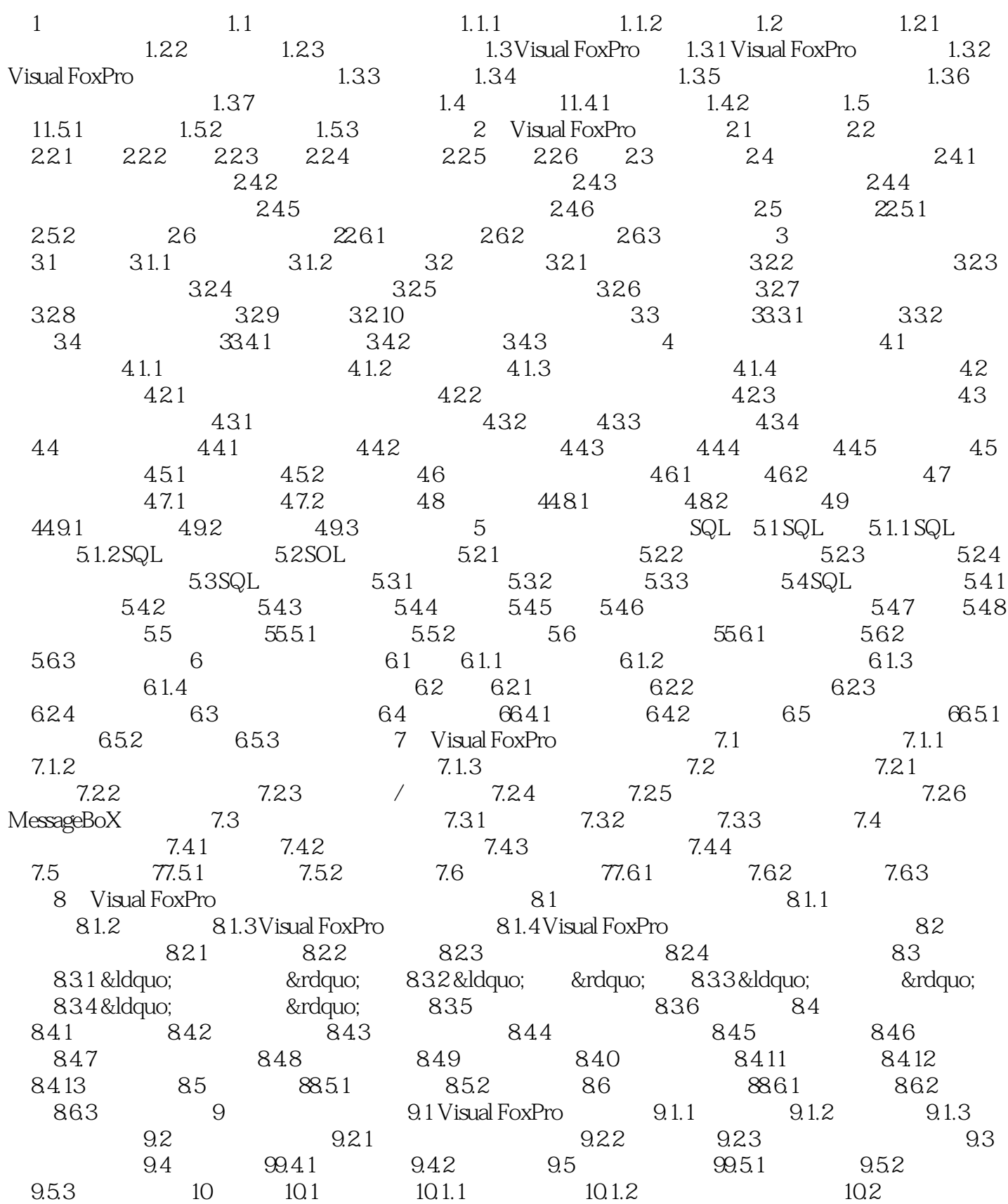

, tushu007.com

<<Visual FoxPro $\hspace{2cm} >>$ 

 $10.21$   $10.2.2$   $10.3$   $10.4$   $10.4.1$  $10.42$   $10.43$   $10.44$   $10.45$   $10.5$  $10.51$   $10.5.2$   $10.6$   $1010.61$   $10.6.2$   $10.7$ 1010.7.1 10.7.2 10.7.3

, tushu007.com <<Visual FoxPro Visual Foxpro 2 Visual FoxPro Visual Foxpro 2  $V$ isual Foxpro $2$   $V$ isual FoxPro 6.0

Visual FoxPro

*Page 5*

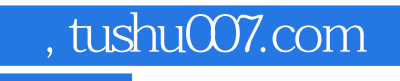

## <<Visual FoxPro $\hspace{2cm} >>$

本站所提供下载的PDF图书仅提供预览和简介,请支持正版图书。

更多资源请访问:http://www.tushu007.com